## <<Borland C++ ObjectWi>>

<< Borland C++ ObjectWindows >>

- 13 ISBN 9787810125925
- 10 ISBN 7810125923

出版时间:1995-10

PDF

#### http://www.tushu007.com

# <<Borland C++ ObjectWi>>

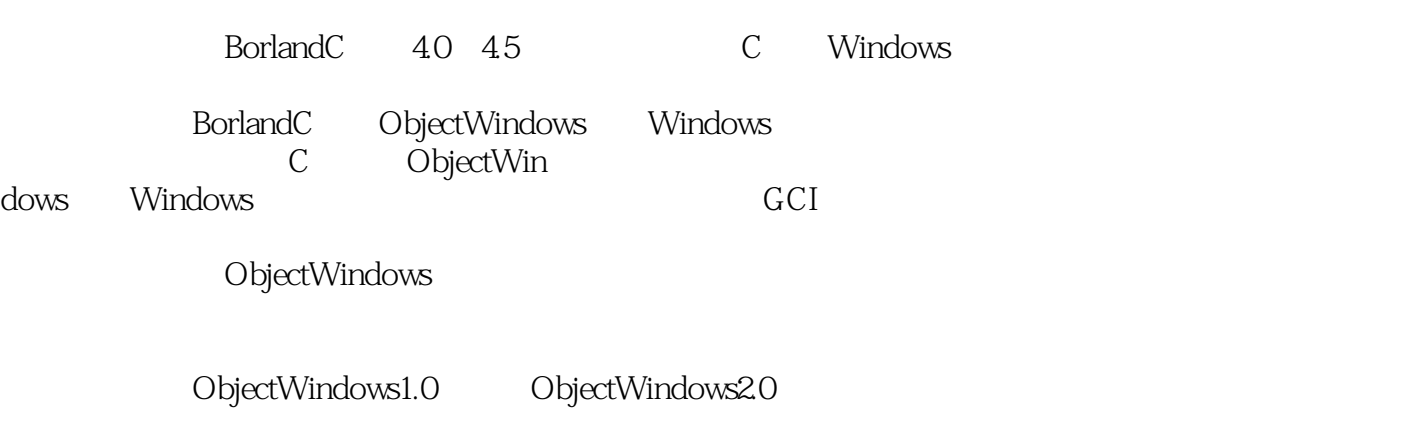

, tushu007.com

Windows95 WindowsNT C<sub>+++</sub> Windows

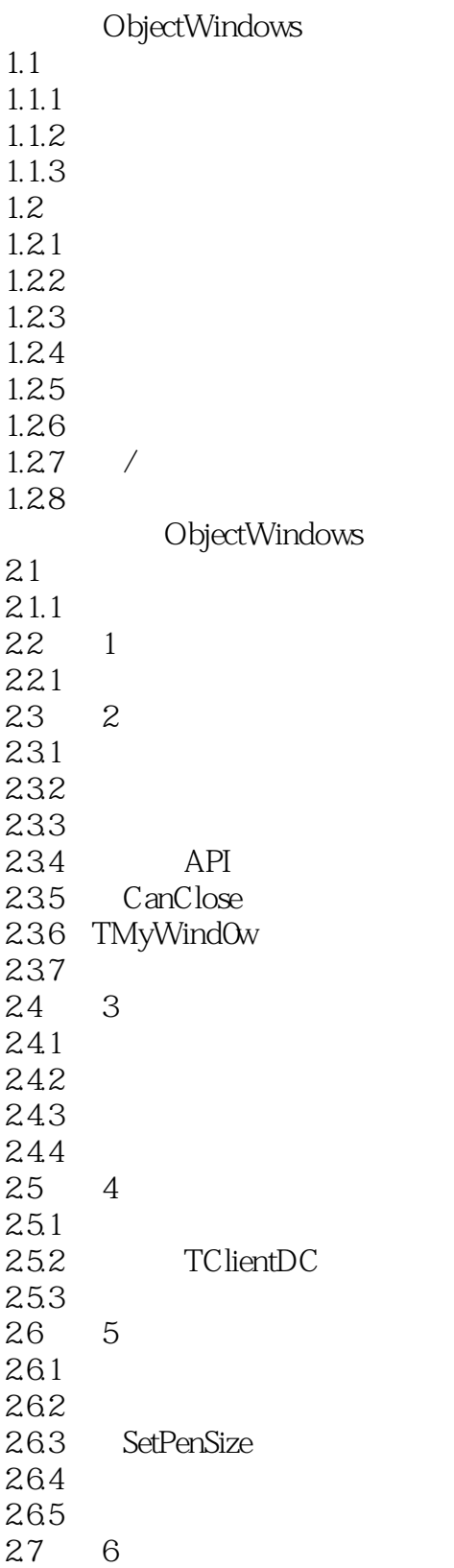

# <<Borland C++ ObjectWi>>

 $27.1$ 27.2 2.8 7 28.1 TMyWindoW  $282$  CanClose  $283Cm$ FileSave 2.84CmFileOpen 2.85CmFileSaveAs 2.86 287CmAbout 288 2.9步骤8:增加多条线 29.1TLine 2.9.2TLines 29.3 TLine 29.4 TMyWindow 29.5 2.10 9 2.10.1TLine 2.10.2TMyWindow 2.10.3  $2.11 \t 10$  $2.11.1$ 2.11.2 2.11.3  $2.11.4$  $2.11.5$  $2.12 \qquad 11 \qquad \qquad$ Doc/View 2.12.1  $2.122$ Doc $N$ iew 2.12.3TDrawDocument 2.12.4TDrawView 2.125 2.126 Doc/View 2.127 2.13 12 MDI  $2131$  MDI 2.13.2TDrawDocument TDrawView 2.13.3TDrawListView 2.134 2.14 3.1最低需求  $31.1$  $31.2$ 31.3

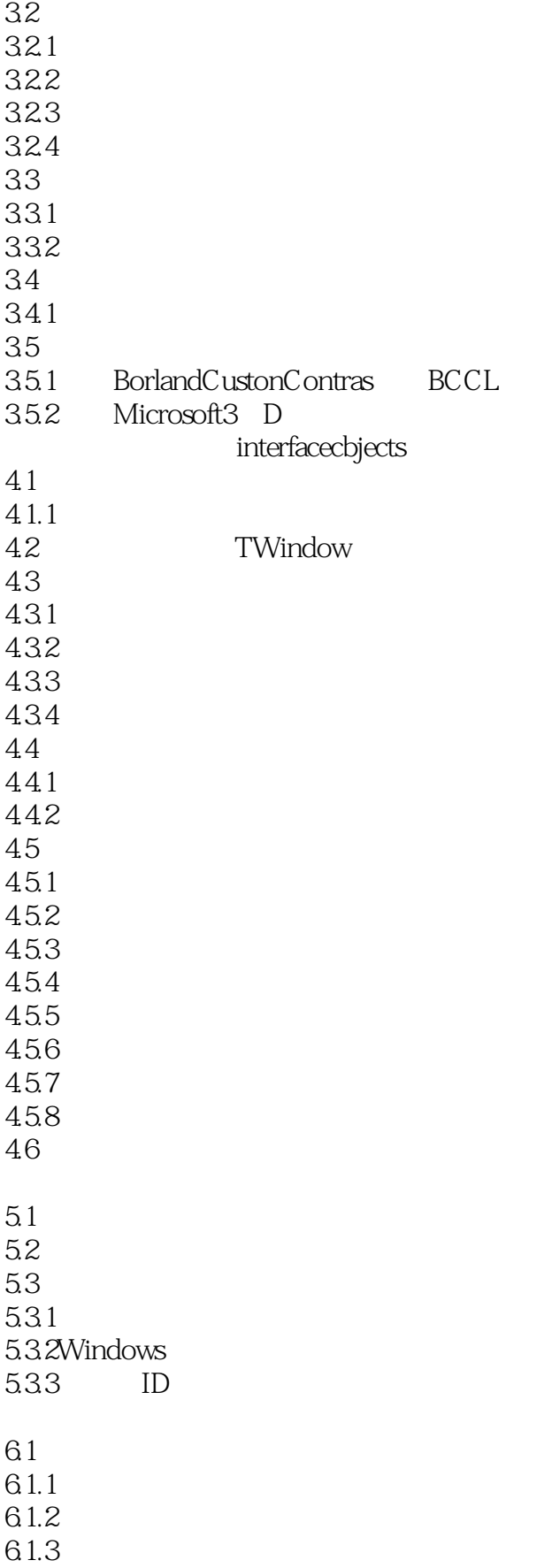

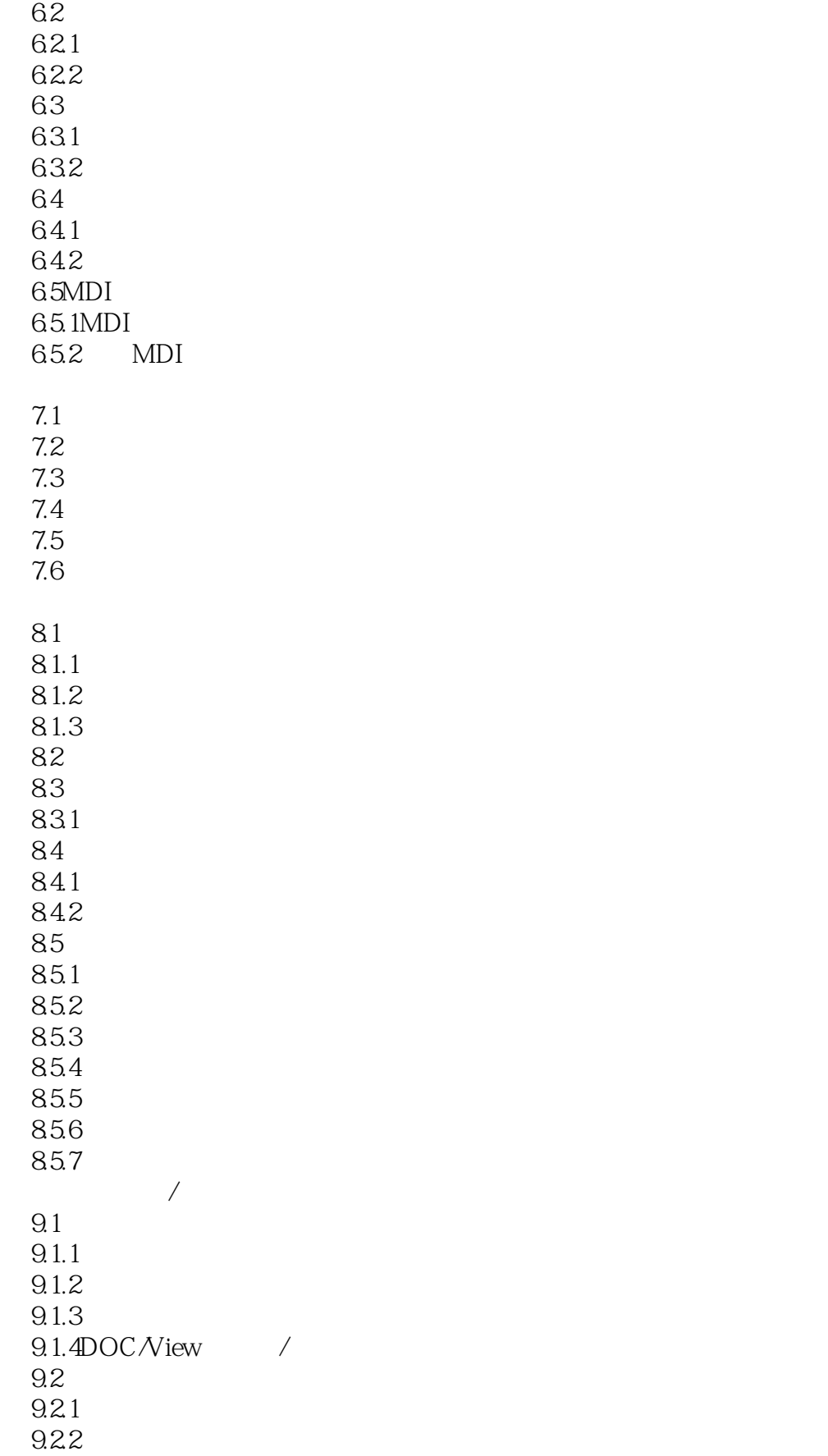

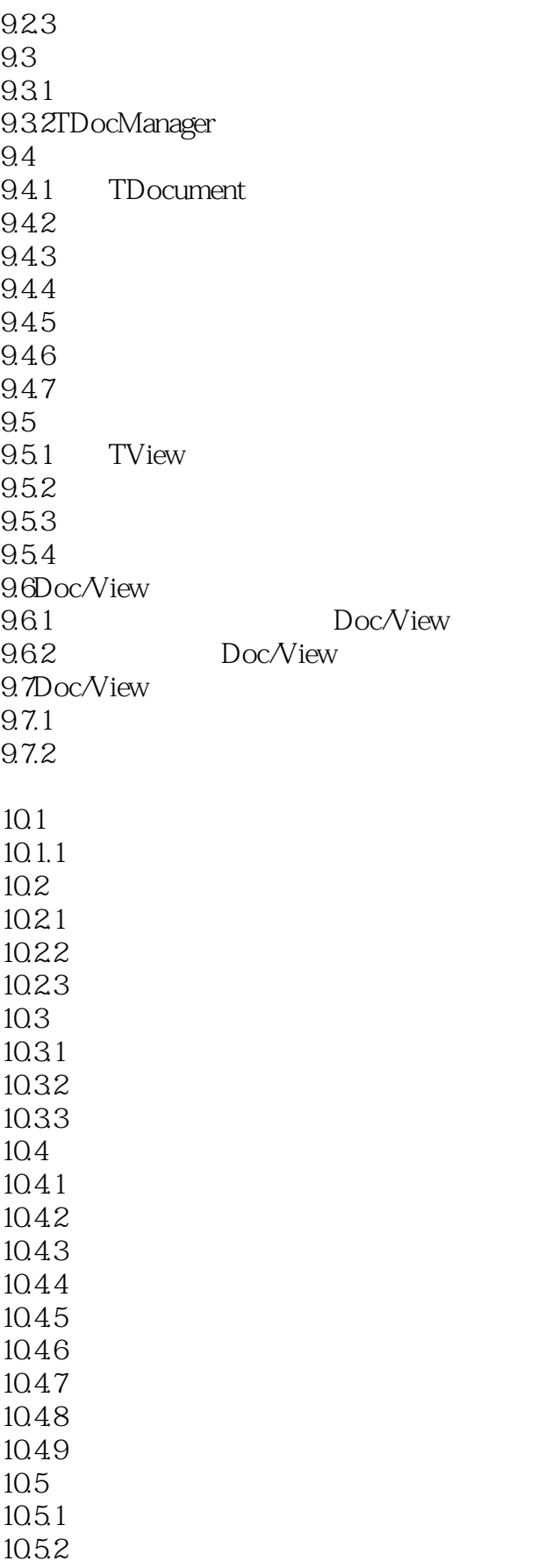

## <<Borland C++ ObjectWi>>

10.5.3  $10.54$ 

11.1Gadgets 11.1.1TG adget 11.1.2  $TG\ddot{\text{ad}}$ 11.20 bject Windows Gadget 11.2.1TSeperatorGadget 11.2.2TTextGadget 11.2.3TBitmapGadget 11.24TButtonGadget 11.2.5TControlGadget 11.3Gadget 11.3.1 TGadgetWindOW 11.4ObjectWindowSGaDget 11.4.1TControlBar 11.4.2TMessageBar 11.4.3TStatusBas类  $11.4.4TT$ oolBox 12.1 12.2 12.3 12.4 12.4.1 12.42 12.43 12.44 12.4.5 12.5 13.1GDI  $132$  GDI 133 13.31TDC 1332  $13.4$ T $Pen$ 13.4.1 TPen 1342 TPen 13.5TBrush 13.5.1 TBrush  $13.5.2$  TBrush 13.6TFont 1361 TFont 1362 TFont 13.7TPalette 13.7.1 TPalette

# <<Borland C++ ObjectWi>>

13.7.2 TPalette 13.7.3 TPalette 13.8TBitmap 1381 TBitmap 1382 TBitmap 1383 TBitmap 13.9TRegion 13.9.1 TRegion 139.2 TRegion 13.10TIcon 13.10.1 TIcon  $13.102$  TIcon 13.11TCursor 13.11.1 TCursor 13.11.2 TCursor 13.12TDib类 13.12.1 TDib 13.12.2 TDib 13.12.3 TDib 14.1 14.1.1 14.1.2 14.1.3 14.1.4 14.1.5 14.1.6  $14.2$  $14.2.1$ 14.22 14.3  $14.31$  Valid 14.32 IsValid 14.3.3 IsValidInput 14.34 Error 15.1 VBX 15.2VBX 15.2.1TVbxControl 15.2.2TVbxEventHandler类 15.3 VBX  $15.31$ 15.32 15.33  $15.4$  VBX 15.4.1VBX 15.4.2VBX

#### $\sim$ , tushu007.com

# <<Borland C++ ObjectWi>>

ObjectWind0ws 16.1 DLL 16.1.1DLL 16.1.2 DLL  $16.1.3$  DLL 16.2 ObjectWindows 16.2.1 16.3TModule 16.4 ObjectWindows DLL 16.5 ObjectWindows ObjectWindowsDLL 16.6 16.7 TBrid ObjectWindows OWL ObjectWindos ObjectWindows ObjectWindows库参考(OWLreference) BF xxxx CM xxxx CM xxxx CM xxxx CM\_xxxx CM\_xxxxMDI DECLARE RESPONSE TABLE DEFINE\_DOC\_TEMPLATE\_CLASS DEFINE RESPONSE TABLE dmxxxx dnxxxx dt END RESPONSE TABLE EV xxxx ID xxxx ID xxxx IDA xxxx ID IDM xxxx ID IDS xxxx ID IDS xxxx ID IDS xxxx IDS xxxx ID IDS xxxx ID IDS<sub>xxxx</sub> ID IDW\_MDICLIENT IDW\_MDIFIRSTC\_HILD **ImParent** LongMulDiv MAX RSRC ERROR STRING

## <<Borland C++ ObjectWi>>

**NBits NColors** ofxxxx pfxxxx BUILDWLDLL OWLCLASS **OWLDATA OWLDLL OWLFAR OWLFUNC** OWLGetVersion  $shxxxx$ TActionFunc typedef TActionMemFunc typedef TAnyPMF typedef TAnyDispatcher typedef **TApplication** TApplication :: TXInvalidMainWindow TBandInfo TBitmap TBitmapGadget class **TBitSet TBrush TButton** TButtonGadget **TCelArray** TCharSet **TCheckBox** TChoose ColorDialog TChooseColorDialog:TData TChooseFontDialog TChooseFontDialog: :TData **TClientDc TClipboard** TClipppboardViewer **TColor** TC omboBox TComboBoxData TCommonDialog TC ondFunctype TCondMemFuc typedef **TControl** TC ontrolBar TC ontrolG adget TC reatedDC TCursor TDC 类

## <<Borland C++ ObjectWi>>

TDecoratedFrame **TDecoratedMDIFrame** TDesktopDC TDialog TDialogAttr TDib TDibDC 类 **TDocManager** TDocTemplate TDocTemplate T TDocument TDocument:: Lost TDropInfo TEdgeConstraint TEdge OrSizeConstraint **TEdit TEditFile TEditSearch TEditView** TEventHandler TEventHandler:: TEqualOperator TEventHandler:: TEventInfo **TEventStatus TFileDocument** TFileOpenDialog TFileSaveDialog TFiltervalidator TFindDialog TFindReplaceDialog TFindReplaceDialog: TData TFloatingFrame TFont **TFrameWindow TG** adget **TGadgetWindow** TGadgetWindowFont **TG** auge TGdiObject TGdiObject:TxGdi TGroupBox THintMode **THSLider** TIC **TIcon TInputDialog TInStream** TKeyboardModeTracker

## <<Borland C++ ObjectWi>>

TLayoutConstraint TLayoutMetrics TLayoutWindow **TListBox** TL'stBoxData **TListView** TLookupValidator **TMDIChild TMDIClient** TMDIFrame TMeasurementUnits TMemoryDC TMenu **TMenuDescr** TMenuDescr: :TGroup **TMessageBar** TMetaFileDC **TMetaFilePict** TModule TModule::TXInValidModule TOpenSaveDialog TOpenSaveDialog: :TData TOutStream TPaintDC TPalette TPaletteEntry **TPen TPicResult** TPlacement TPoint **TPointer TPopupMenu** TPreviewPage **TPrintDC TPrintDialog** TPrintDialog:: TData struct TPrintPreviewDc class **TPrinter** TPrintAbortDlg Class TPrintout class TPrintoutFlags enum TProcInstance class TPXPictureValidtor class **TRadioButton** TRangekValidatcr TRect Class TRegion

## <<Borland C++ ObjectWi>>

TRelationship enum TReplaceDialog **TResid** TResponeTableEntry TRgbQuad Class **TRgbTriple** TScreenDC TScrollBar **TScroller** TSeparatorGadget Class TSite Class **TSlider** TSortedStringArray typedef TStatic Class TStatus Class **TStatusBar** TStream Class TStringLookupValidator Class TSystemMenu Class TTextGadget TTileDirection enum TTinyCaption Class TToolBox Class TTransterDirection enum TValidator Class TValidator:: TXVaIidator Class TVbxControl Class TVbxEventHandler Class  $V$ iew TVSlider TWidthHeight enum TWindow TWindow: TXWindow TWindowFlag TWindowAttr TWindowDC TWindowView **TXC** ompatibility **TXOW** Vnxxxx Voxxxx Voxxxx

HBRUSH HDC\_W\_U\_Dispatch i\_LPARAM\_Dispatch i\_U\_W\_U\_Dispatch

## <<Borland C++ ObjectWi>>

i\_WPARAM\_Dispatch LRESULT\_WPARAM\_LPARAM\_Dispatch U\_POINT\_Dispatch U\_U\_U\_U\_Dispatch U\_U\_U\_W\_Dispatch U\_Dispatch U\_WPARAM\_LPARAM\_Dispatch v PARAM Dispatch v-POINT\_Dispatch v\_POINTER\_Dispatch v\_U\_B\_W\_Dispatch v-U-POINT-Dispatch v\_U\_U\_Dispatch v\_U\_U\_U\_Dispatch v\_U\_U\_W\_Dispatch v\_Dispatch v\_WPARAM\_Dispatch v-WPARAM\_LPARAM\_Dispatch v\_W\_W\_Dispatch WINAPI A OjbectWindows1.0 ObjectWindows2.0  $A.1$ A.1.1 BorlandC 4.0 A.1.2OWLCVT A.1.3OWLCVT A.1.4 A.1.5 OWLCVT A.1.6 IDE OWLCVT  $A.2$  $A.3$  $A.31$  $A.32$ A.33 WindowsAPI  $A.34$ A.35ObjectWindows  $A.36$  $A.37$ A.38 BIDS A.39  $A.310MDI$ A.3.11MainWindow  $A.312$ A.3.13TApplication A.3.14DefxxxProc A.315 A.3.16CloseWindOws ShutDownWindOw Destroy A.3.17ForEach FirstThat

### << Borland C++ ObjectWi>>

A.3.18TComboBoxData TListBoxData A.3.19TEditWindow TFileWindow A.3.20TSearchDialog TFileDialog A.3.21ActivationResponse  $A.322$ A.3.23DispatchAMessage A.3.24KBHandlerWnd A.3.25MAXPATH  $A.326$  $A.4$ A.4.1OWLCVT  $A.42$ 

A.43

 $A.44$ 

# <<Borland C++ ObjectWi>>

本站所提供下载的PDF图书仅提供预览和简介,请支持正版图书。

更多资源请访问:http://www.tushu007.com